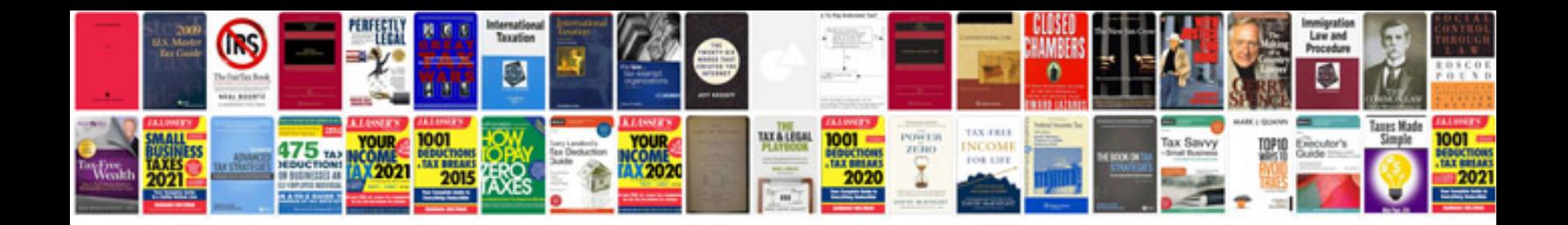

**Computer bill format in**

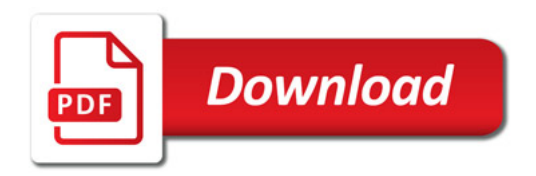

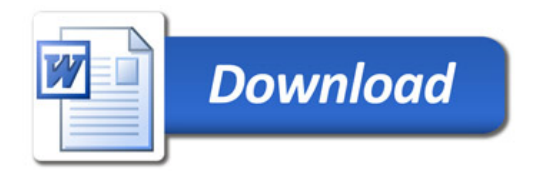